# **Table of Contents**

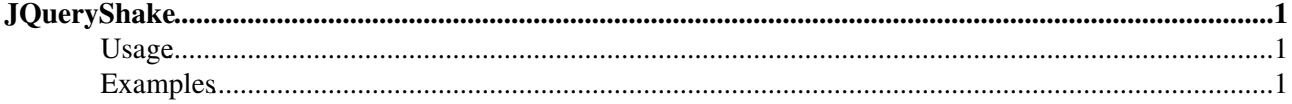

# <span id="page-1-0"></span>**[JQueryShake](#page-1-0)**

Homepage:

http://www.zeroedandnoughted.com/index.php/2008/05/01/jquery-plugin-to-emulate-shake-on-login-failure-in-osx-log Author(s): Antony Kennedy Version: 20080501

jQuery plugin to emulate "shake" on login failure in OSX login box.

## <span id="page-1-1"></span>**Usage**

```
Call $("<selector>").shake(shakes, distance, duration) to shake the selected elements.
```
Options:

- shake: amount of shakes
- distance: shake distance
- duration: duration of the effect

### <span id="page-1-2"></span>**Examples**

Shake it, baby

Lorem ipsum dolor sit amet, consectetur adipiscing elit. Suspendisse ornare fringilla est, eget condimentum quam auctor quis. Curabitur vitae nibh eu nisl scelerisque facilisis. Vestibulum posuere pretium magna, eu pulvinar libero cursus in. Phasellus tortor dui, viverra vitae molestie a, aliquam quis risus. Mauris fringilla mattis ligula, et laoreet dui rhoncus vel. Aliquam bibendum, nisi nec pellentesque convallis, augue elit rutrum sapien, nec molestie augue mauris et tellus.

[Edit](https://iac-twiki.ethz.ch/bin/edit/System/JQueryShake?t=1716206027;nowysiwyg=1) | [Attach](https://iac-twiki.ethz.ch/bin/attach/System/JQueryShake) | Print version | [History](https://iac-twiki.ethz.ch/bin/rdiff/System/JQueryShake?type=history): %REVISIONS% | [Backlinks](https://iac-twiki.ethz.ch/bin/oops/System/JQueryShake?template=backlinksweb) | Raw View | [More topic actions](https://iac-twiki.ethz.ch/bin/oops/System/JQueryShake?template=oopsmore¶m1=%MAXREV%¶m2=%CURRREV%) Topic revision: r3 - 08 Feb 2010 - 22:40:29 - [ProjectContributor](https://iac-twiki.ethz.ch/Main/ProjectContributor)

- $\bullet$  [System](https://iac-twiki.ethz.ch/System/WebHome)
- [Log In](https://iac-twiki.ethz.ch/bin/logon/System/JQueryShake)
- **Toolbox**
- $\bullet$  [Users](https://iac-twiki.ethz.ch/Main/WikiUsers)
- [Groups](https://iac-twiki.ethz.ch/Main/WikiGroups)
- $\bullet$  [Index](https://iac-twiki.ethz.ch/System/WebTopicList)
- $\bullet$  [Search](https://iac-twiki.ethz.ch/System/WebSearch)
- **F** [Changes](https://iac-twiki.ethz.ch/System/WebChanges)
- [Notifications](https://iac-twiki.ethz.ch/System/WebNotify)
- **D** [RSS Feed](https://iac-twiki.ethz.ch/System/WebRss)
- $\overline{\mathbb{Z}}$  [Statistics](https://iac-twiki.ethz.ch/System/WebStatistics)
- $\bullet$  [Preferences](https://iac-twiki.ethz.ch/System/WebPreferences)
- **User Reference**
- [BeginnersStartHere](https://iac-twiki.ethz.ch/System/BeginnersStartHere)
- [TextFormattingRules](https://iac-twiki.ethz.ch/System/TextFormattingRules)
- [Macros](https://iac-twiki.ethz.ch/System/Macros)
- [FormattedSearch](https://iac-twiki.ethz.ch/System/FormattedSearch)
- [QuerySearch](https://iac-twiki.ethz.ch/System/QuerySearch)
- [DocumentGraphics](https://iac-twiki.ethz.ch/System/DocumentGraphics)
- [SkinBrowser](https://iac-twiki.ethz.ch/System/SkinBrowser)
- [InstalledPlugins](https://iac-twiki.ethz.ch/System/InstalledPlugins)

### • **Admin Maintenance**

- [Reference Manual](https://iac-twiki.ethz.ch/System/ReferenceManual)
- [AdminToolsCategory](https://iac-twiki.ethz.ch/System/AdminToolsCategory)
- [InterWikis](https://iac-twiki.ethz.ch/System/InterWikis)
- [ManagingWebs](https://iac-twiki.ethz.ch/System/ManagingWebs)
- [SiteTools](https://iac-twiki.ethz.ch/System/SiteTools)
- [DefaultPreferences](https://iac-twiki.ethz.ch/System/DefaultPreferences)
- [WebPreferences](https://iac-twiki.ethz.ch/System/WebPreferences)

### • **Categories**

- [Admin Documentation](https://iac-twiki.ethz.ch/System/AdminDocumentationCategory)
- [Admin Tools](https://iac-twiki.ethz.ch/System/AdminToolsCategory)
- [Developer Doc](https://iac-twiki.ethz.ch/System/DeveloperDocumentationCategory)
- [User Documentation](https://iac-twiki.ethz.ch/System/UserDocumentationCategory)
- [User Tools](https://iac-twiki.ethz.ch/System/UserToolsCategory)

### • **Webs**

- $\bullet$  [Public](https://iac-twiki.ethz.ch/Public/WebHome)
- $\bullet$  [System](https://iac-twiki.ethz.ch/System/WebHome)
- •
- •

**EV FOSWIKI** Copyright © by the contributing authors. All material on this site is the property of the contributing authors.

Ideas, requests, problems regarding Wiki? [Send feedback](mailto:urs.beyerle@env.ethz.ch?subject=Wiki %20Feedback%20on%20System.JQueryShake)